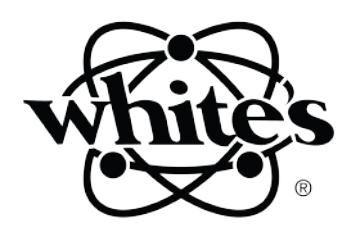

# **MX 7**  Металлоискатель

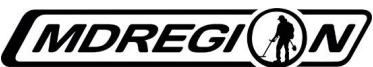

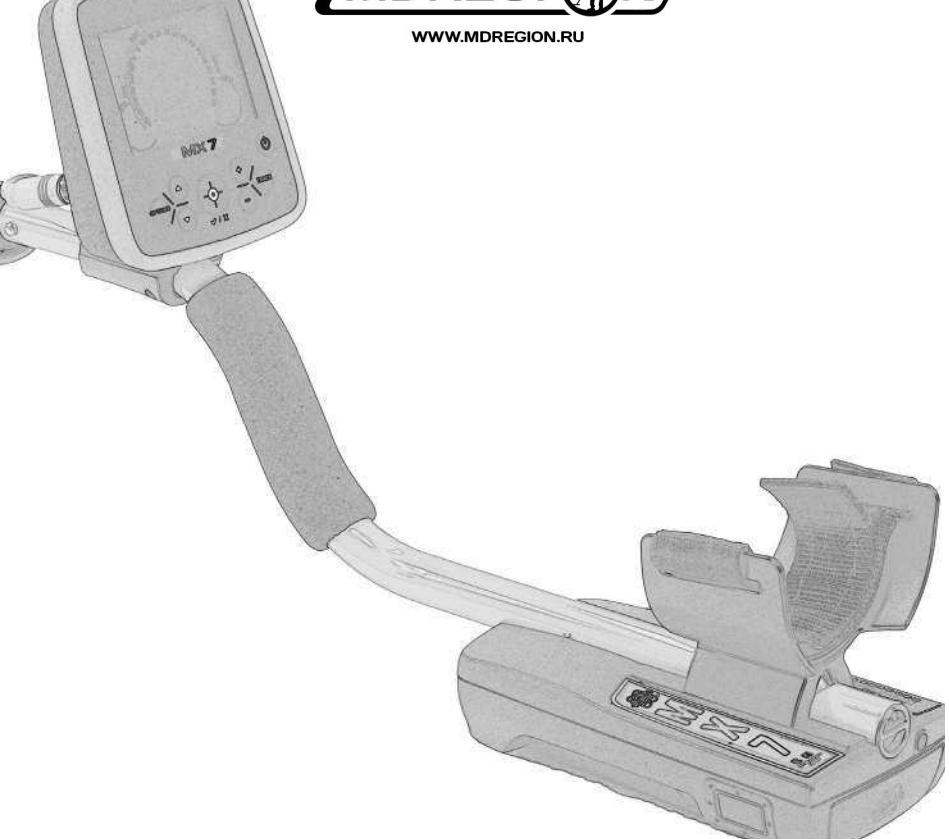

## **Руководство пользователя**

**MDREG** 

# <u>іт</u> **ехническ ие х а рактерист Д к и М7**

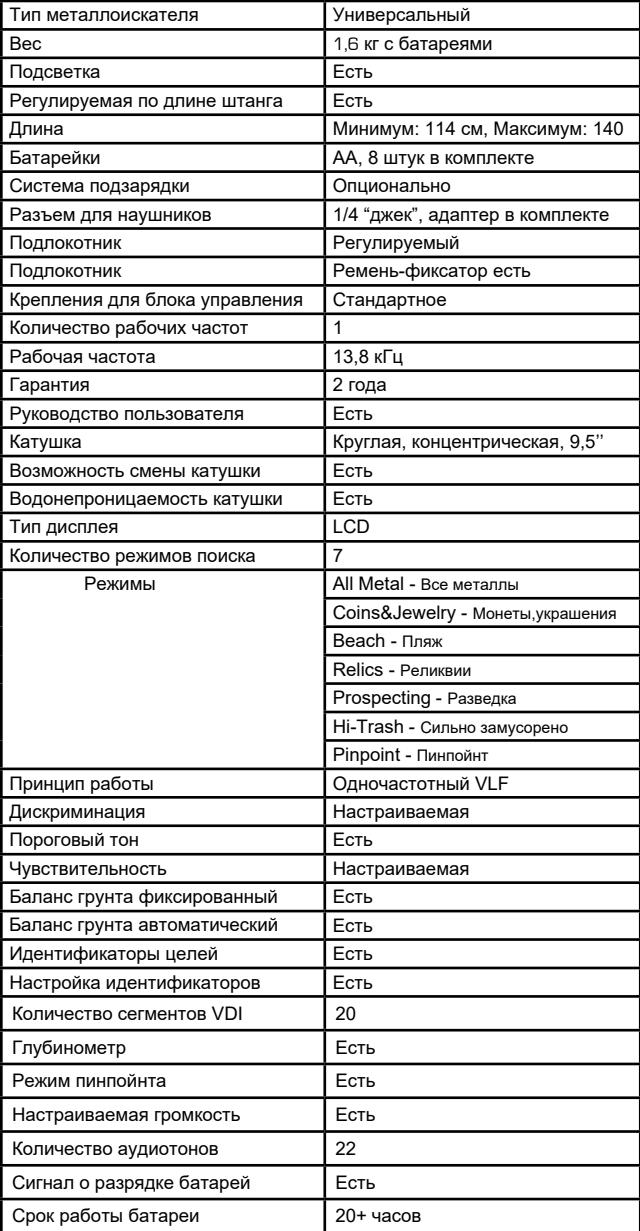

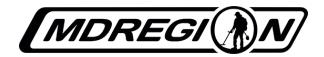

### Содержание

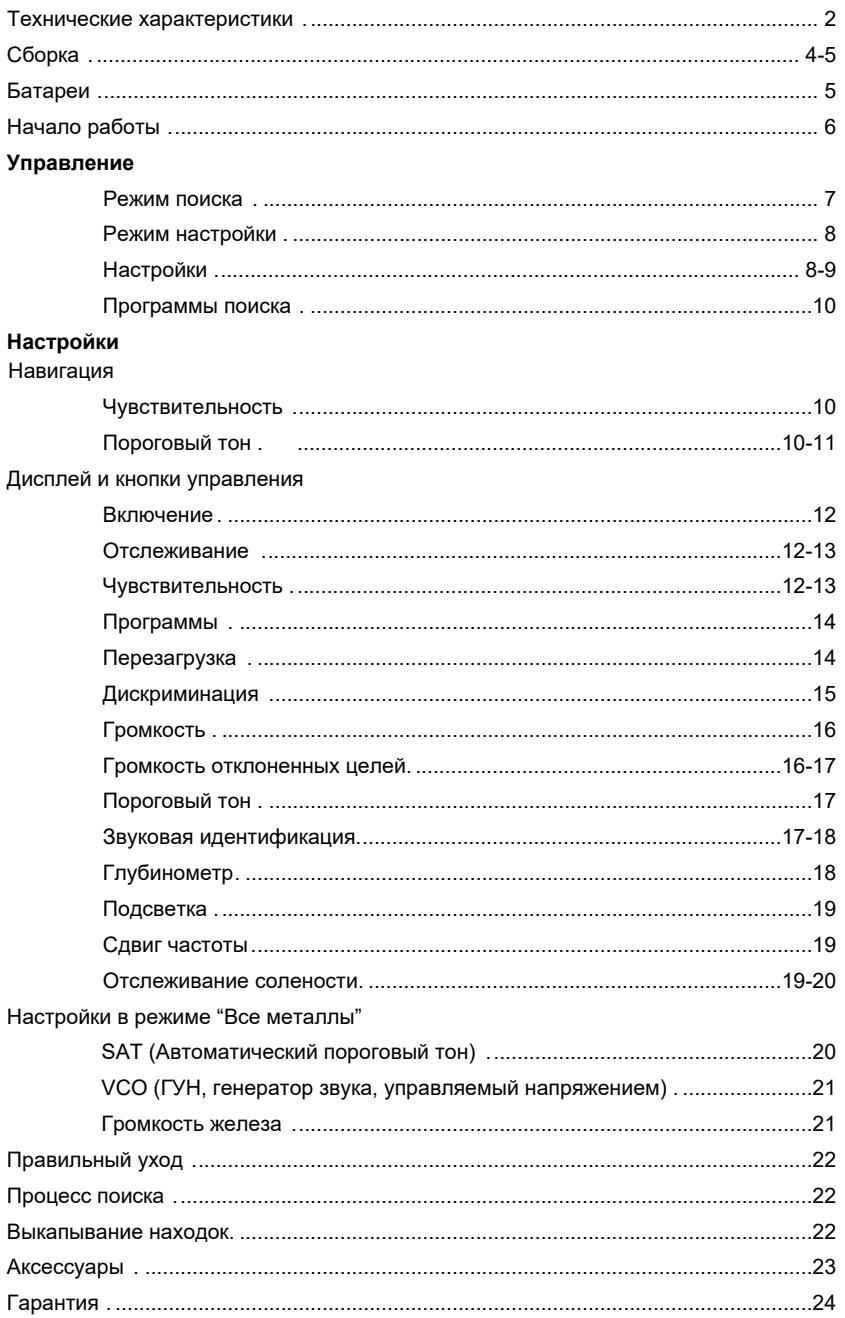

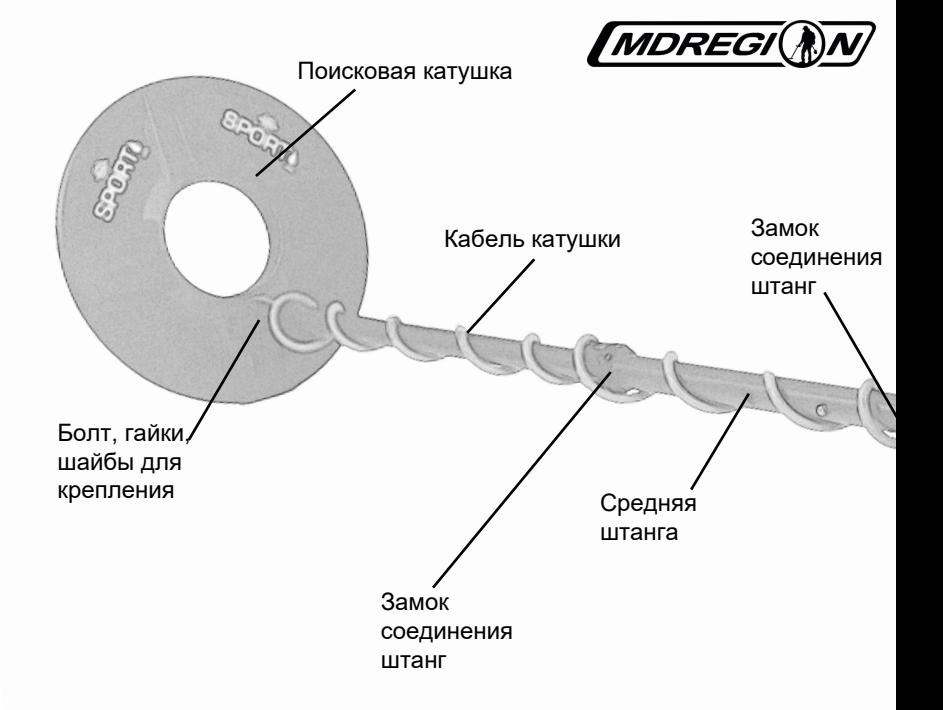

### **Сборка**

- 1. Извлеките детали из упаковки. Проверьте наличие всех деталей, сверившись со схемой сборки.
- 2. Вставьте черные резиновые шайбы в ушко/нижнюю штангу, а затем вставьте нижнюю штангу между ушками катушки. Используйте только неметаллические шайбы, а также болт и гайку из углеродного волокна для закрепления поисковой катушки на нижней штанге.
- 3. Вставьте нижнюю штангу в среднюю так, чтобы кнопки внутренней пружинной защелки нижней части штанги попали в отверстия средней штанги. Для более прочного соединения поверните до упора замок.
- 4. Вставьте среднюю штангу в секцию рукояти. Для более прочного соединения поверните до упора замок.
- 5. Распределите кабель и намотайте его на штангу, делая 1-й оборот сверху штанги, и далее до дисплея. Подключите кабель в разъем сзади от дисплея и затяните гайку разъема.
- 6. Отрегулируйте длину ремня подлокотника таким образом, чтобы вы легко могли всовывать под него руку и не ослаблять каждый раз, когда собираетесь класть прибор на землю.
- 7. Возьмите прибор и, поместив руку в подлокотник, сделайте несколько взмахов катушкой над полом.

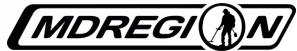

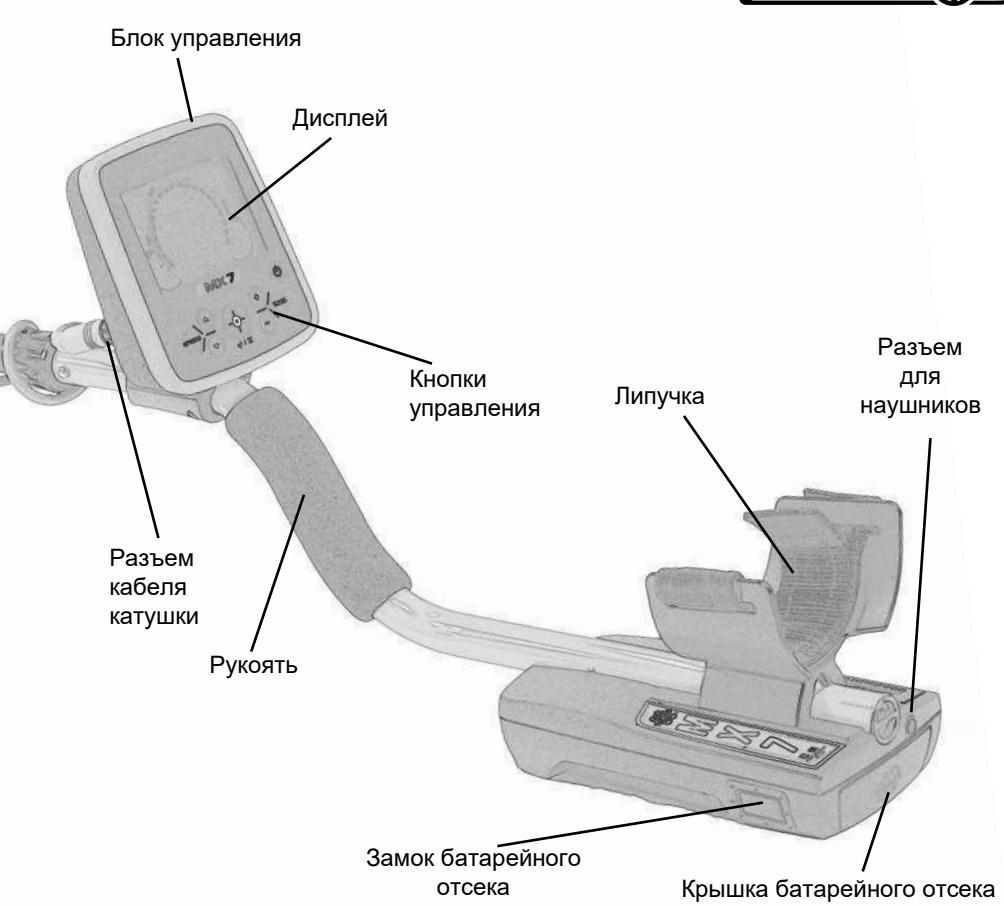

Если вы чувствуете какое-то неудобство, отрегулируйте длину подлокотника и, если необходимо, длину штанги.

8. Установите 8 АА-батареек в батарейный отсек, соблюдая полярность + и -, символы нарисованы на батарейках и на стенках отсека. Сильным движением закройте батарейный отсек, убедитесь, что он плотно закрыт.

#### **Примечания**

- МХ7 будет работать более 40 часов без подсветки и наушников на 8 качественных АА-батарейках.
- Рекомендуются только качественные алкалиновые батарейки. Подзаряжаемые никель-кадмиевые, никель-металлгидридные и другие тоже работают хорошо. Батарейки на 2 вольта и выше не рекомендуются.
- Срок работы батарейки зависит от типа батарейки, температуры окружающей среды во время работы, от использования подсветки. Снижение громкость или использование встроенного динамика продлевает время работы батарей.

MDREGI

### Начало работы с MX 7

- 1. Включите прибор, нажав на кнопку ON. По умолчанию, металлоискатель будет работать в режиме "Монеты и украшения".
- 2. Водите катушкой из стороны в сторону, держая ее на одном уровне над землей. Перекрывайте каждый взмах не менее, чем на 50%.
- 3. Когда цель обнаружена, и раздался определенный звук, проведите несколько раз над ней, чтобы определить ее центр и примерную глубину залегания.
- 4. Если местоположение цели определить трудно, нажмите и удерживайте кнопку пинпойнта (√/X). Таким образом металлоискатель перейдет в режим пинпойнта. После уточнения местоположения цели нажмите кнопку пинпойнта еще раз, чтобы перейти в режим поиска.
- 5. Область пинпойнта на катушке воображаемая линия по центру катушки. Для уточнения положения цели важно, чтобы цель не выходила за катушку.
- 6. Проводите катушкой над целью медленно. Так достигается более точная идентификация цели и большая глубина.
- 7. Тренируйтесь с разложенными на земле целями, подносите их к катушке ближе и дальше.
- 8. Очень аккуратно копайте ямки. Относитесь с уважением к собственникам земли. Закапывайте все ямки после извлечения цели. Мусор забирайте с собой, чтобы выкинуть в специально предназначенные контейнеры. В таком случае вы сможете в будущем посещать данные участки поиска.

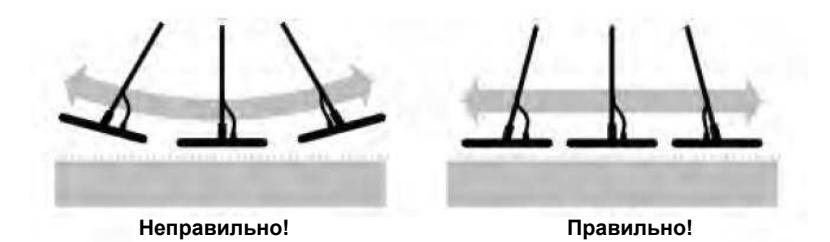

### **Управление**

MX 7 работает в режиме поиска или в режиме настройки. Металлоискатель будет выдавать звуки, характерные для режима поиска, но на дисплее будет видно меню настроек вместо информации о цели.

Кнопка включения включает МХ7. Касание кнопки включения, когда металлоискатель работает, включает подсветку. Удерживание кнопки включения выключает металлоискатель.

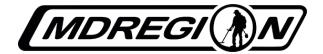

### **Режим поиска**

После включения MX7 работает в режиме поиска.

Кнопки, расположенные на блоке управления, выполняют следующие функции:

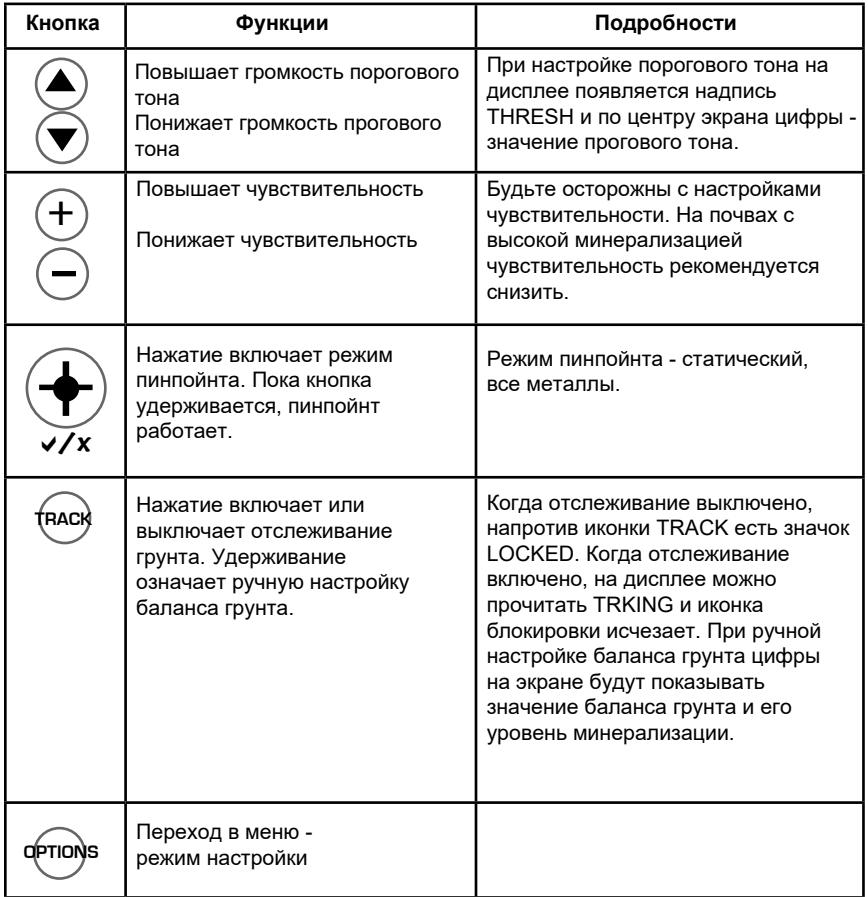

**MDREGI** 

### **Режим настройки**

Когда пользователь нажимает кнопку OPTIONS во время режима поиска, металлоискатель МХ7 переходит в режим настройки. Это значит, что на дисплее будет отображаться только меню и опции, однако металлоискатель продолжит издавать звуки, характерные для режима поиска. МХ7 автоматически выйдет из режима настройки через 10-15 секунд с момента нажатия последней кнопки на блоке управления.

В режиме настройки кнопки, расположенные на блоке, будут выполнять следующие функции:

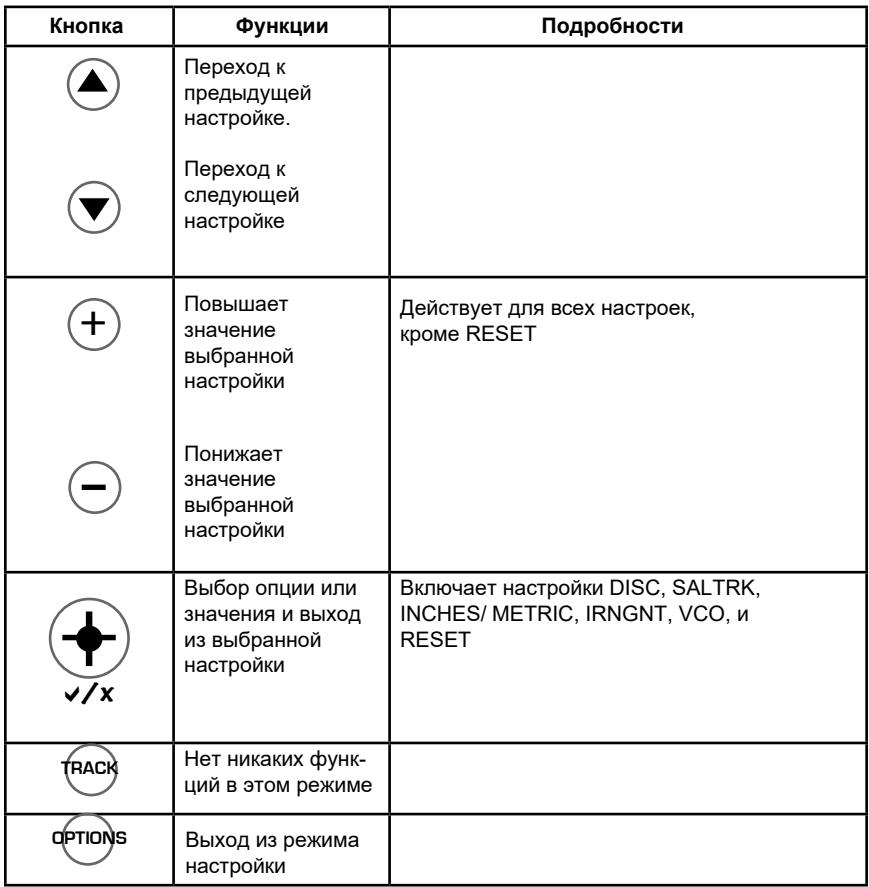

### **Настройки**

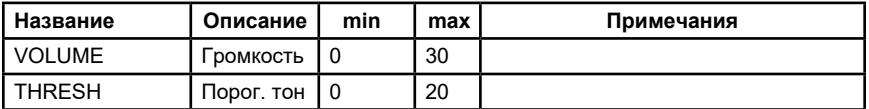

MDREGI NN

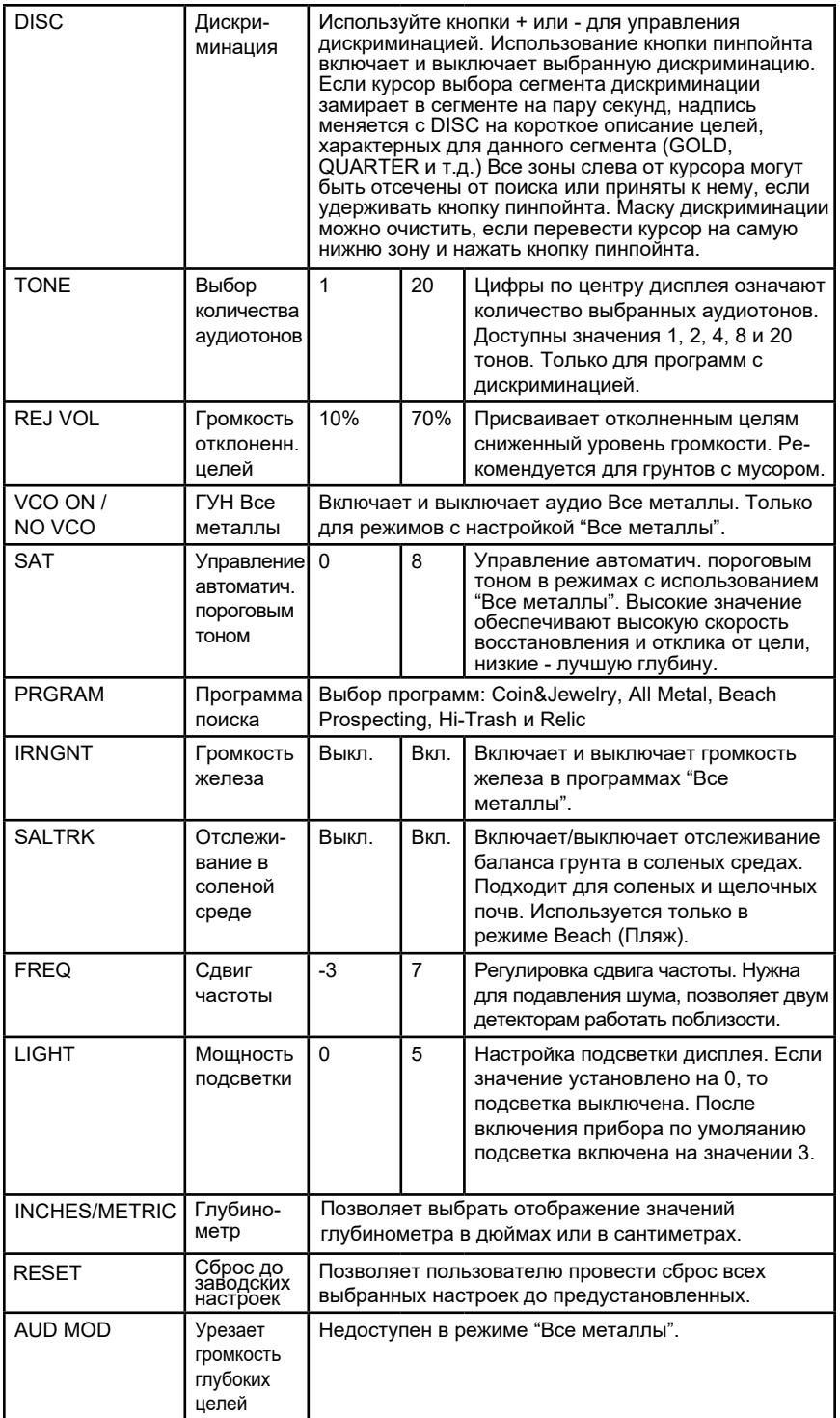

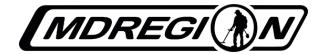

### **Программы поиска**

Программы поиска позволяют сменить сразу несколько настроек за быстрое время. Некоторые настройки в программах также можно менять (например, дискриминацию), некоторые - нельзя (например, тип аудио). Заводские настройки для каждой программы рекомендованы для использования. Выбранные пользователем уровни настроек также можно сохранить в Пользовательских программах. Выбранная программа сохраняется после выключения и включения прибора.

С подробным описанием настроек для каждой заводской программы можно ознакомиться на странице 14.

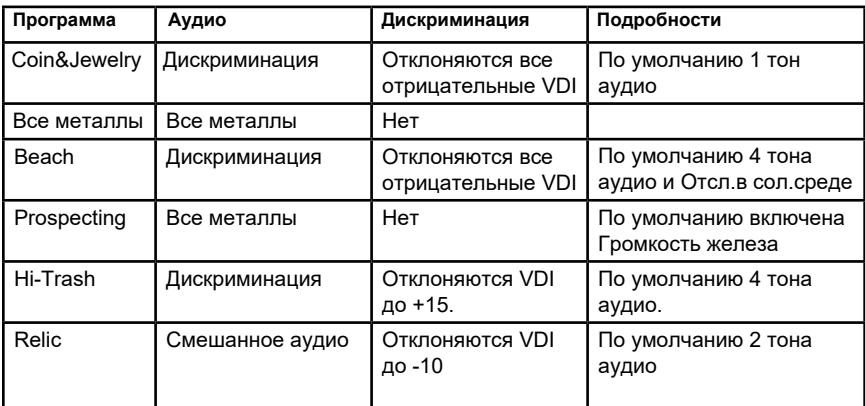

### **Настройки**

#### **Навигация**

При нормальном поиске вживую важны две основные настройки металлоискателя чувствительность и пороговый тон.

**ЧУВСТВИТЕЛЬНОСТЬ:** Во время поиска на всех режимах поиска нажимайте кнопки + или - для настройки уровня чувствительности МХ7. Если уровень слишком высокий, то цели будет сложно различить среди шума от земли или электропомех. Также высокий уровень чувствительности может привести к появлению ложных сигналов. Снижение чувствительности улучшит производительность. Увеличивайте уровень чувствительности для увеличения глубины, когда позволяют условия грунта и окружающей среды. На некоторых участках поиска допустима максимальная чувствительность.

**ПОРОГОВЫЙ ТОН:** МХ7 эффективнее использовать с или без порогового фона. Пороговый тон можно назвать фоновым гулом. Во всех режимах поиска используйте кнопки со стрелками, чтобы настроить пороговый тон. Самое низкое значение - 0, означает Бесшумный поиск. Используйте пороговый тон для получения большей информации о целях под катушкой. Отклоненные цели дадут тишину в пороговом гуле.

*MDREGI* 

Изменение тактики поиска поможет исправить ситуацию. Бесшумный поиск (без порогового тона) позволяет состредоточиться только на откликах от желаемых целей. В отличие от старых моделей металлоискателей, нет никакой разницы в глубине обнаружения между поиском с пороговым тоном или без него (в бесшумном режиме). Тем не менее, те, кто ищут с пороговым тоном, как правило, находят больше артефактов, так как пороговый тон предупреждает пользователя о необычных целях - например, о двух целях рядом друг с другом, и таким образом уделяется больше внимания стоящим целям.

Настройки. В режиме настройки (после нажатия кнопки OPTIONS) кнопки со стрелками вверх и вниз используются для выбора конкретной настройки. Регулировку и уровень устанавливают при помощи кнопок + и - .

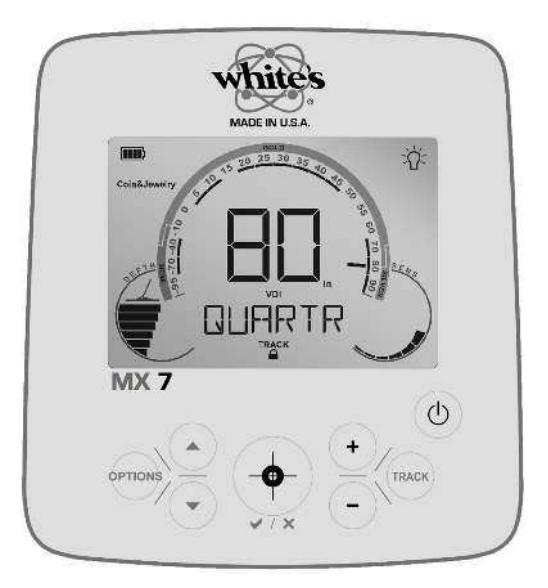

#### **Итог:**

Быстрое нажатие и отпускание кнопки OPTIONS и использование стрелок приводит к просмотру всех настроек, доступных для регулировки. Чтобы выбрать уровень, нажмите + или - . Используйте стрелки вверх или вниз, чтобы перейти к предыдущей или следующей настройке, или нажмите OPTIONS, чтобы вернуться в режим поиска. Выход из режима настройки произойдет через 10-15 секунд после нажатия последнией кнопки на блоке управления. Если вы хотите продолжить настройку, просто нажсите кнопку OPTIONS еще раз.

Поиск будет продолжаться даже в режиме настройки. Чтобы выйти из режима настройки, нажмите кнопку OPTIONS.

Настройки будут немного отличаться в зависимости от программы поиска. Например, в программах "Все металлы", "Разведка" и "Реликвии" есть настройки, характерные для "Всех металлов" (функции SAT и VCO). В программах с дискриминацией этих настроек нет, и они не будут отображаться в меню.

MDREGI

### **Дисплей и кнопки управления**

#### **POWER**

Однократное нажатие этой кнопки включает MX7. Второе нажатие кнопки включает подсветку, третье - выключает ее. Удерживание кнопки выключает металлоискатель.

#### **OPTIONS**

Включает режим настройки. Стрелки вниз и вверх - выбор параметра, кнопки - и + выбор значения. Выбрать другую настройку можно, нажав на кнопку Options или подождав 10-15 секунд (через это время автоматически появится общий экран).

#### **V/X**

Включает режим пинпойнта. Также используется для управления в меню. В режиме настройки подтверждает выбор.

#### **+ и -**

Кнопки + и - в режиме поиска регулируют чувствительность, в режиме настройки отвечают за повышение-понижение значения выбранной настройки.

#### **TRACK**

MX7 автоматически отслеживает минерализацию грунта и подстраивается к ней. Автоматическое отслеживание улучшает производительность поиска, когда типы грунта меняются. Обычно участки с высоким показателем минерализации встречаются в грунте неравномерно, что может привести к ошибкам при четко установленном балансе грунта, а также к нестабильности работы металлоискателя. Для поиска в таких условиях рекомендуется автоматическое отслеживание.

Нажатием кнопки TRACK вы можете заблокировать отслеживание. Уровень баланса грунта останется тем, который был установлен последним. Удерживание кнопки приводит к включению настройки баланса грунта, а на дисплее появляются данные о типе почвы и о глубине слоя.

Вариант первый: в 80% случаев отслеживание включено при включении металлоискателя. Это эффективно при поиске на сложных грунтах. Выключите отслеживание при поиске на грунтах с высоким содержанием феррита.

Вариант второй: в 20% случаев естественная или техногенная минерализация почвы все еще вызывает трудности при поиске. В этих областях найдите высокоминерализованное пятно и проведите над ним катушкой 6-12 раз, пока не получите отклик, и нажмите кнопку TRACK. Таким образом, все высокоминерализованные пятна не будут отклонены при поиске.

MDREGI()

В некоторых областях с очень большим количеством горячих камней ни один вариант неприемлем. В этом случае лучше чуть снизить чувствительность металлоискателя; также можно применить маску дискриминации.

MX7 захватывает информацию об уровне минерализации почвы в режиме реального времени. Отключение питания и включение металлоискателя сбрасывает блокировку отслеживания. Происходит новая настройка баланса грунта.

Вход и выход из режима Beach (пляж) приводит к тому же самому.

#### **ЧУВСТВИТЕЛЬНОСТЬ**

Используется для увеличения или уменьшения чувствительности к целям, грунту, электрическим помехам. Максимальная глубина обнаружения цели будет достигаться за счет использования максимально возможных настроек чувствительности для данного грунта. Доступны значения от 1 до 10.

Повышение чувствительности до уровня 10 активирует Audio Boost (усиление звука), которое делает более четким слабые сигналы. Audio Boost предназначен для слабых сигналов и для обычного поиска не подходит.

Снижение чувствительности требуется в сложных грунтовых условиях и в городских районах (много электропомех).

Когда почва высокоминерализованная, содержит много железа, снижение чувствительности приводит к увеличению глубины обнаружения. Тогда очень важно найти оптимальный уровень чувствительности. Крайне мало местностей могут быть обследованы с максимальной чувствительностью.

1. В режиме поиска нажимайте клавишу +, чтобы увеличить чувствительность, и клавишу -, чтобы уменьшить. При изменении чувствительности в режиме поиска не нужно заходить в меню, поэтому поиск идет быстрее и легче. Уровень чувствительности при настройке отображается на дисплее там, где обычно видно число VDI.

2. В режиме настройки управление чувствительностью кнопками + и - недоступно.

#### **ПРОГРАММЫ**

Программа - это набор настроенных параметров для конкретных условий поиска.

Чтобы выбрать программу:

- 1. Нажмите Options и используете кнопки-стрелочки для просмотра программ.
- 2. Нажмите + и для выбора выделенной программы.
- 3. Нажмите Options снова, чтобы вернуться к поиску или ждите 10-15 секунд.

#### **Coin&Jewelry (Монеты и украшения)**

Первая программа для универсального поиска. Ювелирные изделия и монеты отделяются от железного мусора. Когда идет поиск монет, украшений, изделий из драгоценных металлов на нормальном грунте, для этого режима может быть настроена дискриминация (для отклонения железных целей и фольги). См. раздел "Дискриминация".

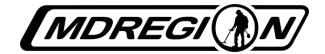

#### **Beach (Пляж)**

Эта программа создана для использования в условиях игнорирования проводимости соленых почв. Включите ее, если собираетесь искать на береговой линии морского побережья. Также подходит для поиска на влажных полях, которые недавно удобряли химическими веществами.

В режиме настройки функция SLTRK (отслеживание солености) может быть добавлена к любой программе поиска. Например, к программе Relic (реликвии) для поиска на пропитанных химудобрениями полях после дождя.

#### **All Metal (Все металлы)**

Используйте эту программу для поиска объектов из всех типов металла, включая железо и его сплавы. "Все металлы" пригодится для очистки почвы от гвоздей, поиска утерянных предметов, поиска реликвий и артефактов. В этой программе не работает режим пинпойнта. Вместо него по умолчанию включена настройка VCO, поэтому вес и размер цели влияет на громкость звука.

#### **Relic (Реликвии)**

Оптимизирована для поиска на территории древних становищ, сражений, усадеб. Отклонение мелких мусорных целей.

#### **High Trash (Сильно замусорено)**

В некоторых районах, особенно в городских парках, в грунте очень высокая концентрация мусора. Чтобы поиск был успешным, повышается уровень дискриминации. Идет отклонение мусорных целей.

#### **Prospecting (Разведка)**

Программа для поиска золотых самородков (а также природного серебра, меди, никеля и др.)

#### **Pinpoint (Пинпойнт)**

После того, как вы решили, что будете откапывать цель, вам может понадобиться точное определение ее местоположения. Нажмите на кнопку V/X и включите режим пинпойнта. Он отличается от режима All Metal(Dсе металлы) тем, что активирует специальные настройки, чтобы помочь в центровке цели. Пинпойнт может быть включен быстрым нажатием или же может работать, когда кнопка пинпойнта удерживается. Если ее отпустить, режим пинпойнта выключится. Пинпойнт не рекомендуется для нормального поиска.

#### **ПЕРЕЗАГРУЗКА**

Возвращает к заводским настройкам.

- 1. Нажмите Options, с помощью кнопок-стрелок найдите настройку RESET.
- 2. Нажмите и удерживайте кнопку V/X.
- 3. Все настройки вернулись к предустановленным на заводе.

#### **ДИСКРИМИНАЦИЯ**

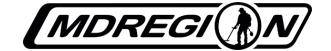

Каждая из программ MX7 начинается с настроек дискриминации для конкретных условий поиска.

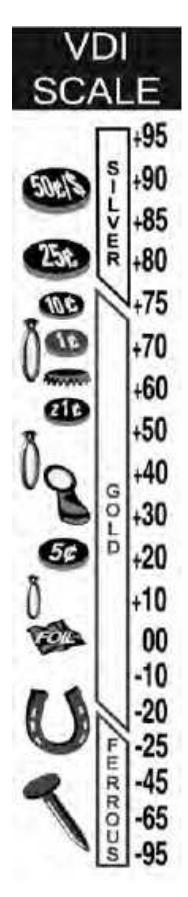

MX7 может отклонять типы металлов в зависимости от их проводимости или электрической фазы. Проводимость цели обозначается на дисплее числами VDI (Visual Discrimination Indication). Научившись понимать, какой цели какое число VDI соответствует, вы сможете копать только те цели, которые вас интересуют.

Большинство типов целей имеют сходное значение VDI. Например, золотые украшения разных размеров выдают то же число VDI, что и предметы из алюминия. Более глубокое залегание, скорее всего, указывает на золото, а более близкое к поверхности - на алюминий. Однако из-за большого разнообразия золотых сплавов и разновидностей золота приходится копать такие цели, как свинцовые предметы или различные пробки.

Мусорный металл (железо) часто производит такой же хороший звук, как цветной металл. Но в большинстве случаев железо производит прерывистый сигнал, тогда как хорошая цель дает постоянный сигнал.

Также тут может помочь дисплей, но иконки могут показывать и отклоненную цель. Если у вас возникли проблемы с распознаванием цели - как звуковым, так и в виде иконок - измените скорость движения, это улучшает звук, и вы сможете отделить хороший сигнал от плохого. Точность значительно увеличится, если к объекту поднести центр катушки.

Включите пинпойнт (нажмите кнопку V/X в области X, вернуться к дискриминации - нажмите кнопку V/X снова), а затем проведите катушкой над целью и обратите внимание на число VDI и иконку на шкале дискриминации.

Когда металлическая цель не дает ожидаемый отклик, возможно, это сплав и его особенности. К примеру, крышки от бутылок со временем теряют железную составляющую (она окисляется), и начинают выглядеть как привлекательные цели из цветмета. Очень старые крышки начинают выглядеть как четвертаки (американские 25 центов).

Однако в нормальных условиях дискриминация позволяет отклонить половину мусорных целей и значительно экономит время на их откапывание.

У MX7 есть 20 сегментов отклонения. Сверх того, дискриминация уже настроена для нескольких программ поиска. Но в каждой программе ее можно перенастроить.

MDREGI

#### **Настройка дискриминации**

Иногда бывает необходимо настроить уровень дискриминации. Железо может встречаться по всей шкале иконок. Вы можете отклонить только один уровень для железа (самый первый). Для других целей сначала нужно ограничить диапазон их обнаружения а затем отклонить его.

1. Нажмите Options и используйте кнопки-стрелки, чтобы найти параметр DISC (дискриминация).

2. Используйте кнопки - и +, чтобы выбрать уровень дискриминации, который вам нужен. На него будет указывать мигающий курсор. Нажмите кнопку V/X, чтобы выбрать этот уровень.

3. Нажмите Options, чтобы выйти, или подождите 10-15 секунд и выход из настроек произойдет автоматически.

Примечания: в меню DISC, если курсор оставляют на пару секунда на одном из уровней, надпись меняется с DISC на краткое описание, какой тип цели может быть найден на этом уровне (GOLD, QUARTER и т.д.).

Все уровни, начиная слева до выбранного, могут подвергаться дискриминации, если нажать кнопку пинпойнта(однократно). Маска дискриминации может быть снята, если курсор перевести на самый нижний уровень шкалы и удерживать кнопку пинпойнт.

#### **ГРОМКОСТЬ**

Настройка определяет, насколько громко будут звучать цели. MX7 обеспечивает адекватный звук для людей с нормальным слухом. Тем, у кого слух снижен или есть нарушения, лучше использовать наушники.

#### **Настройка громкости:**

- 1. Нажмите Options и используйте кнопки-стрелки, чтобы найти настройку VOLUME (громкость).
- 2. Используйте кнопки и +, чтобы выбрать уровень громкости, который вам нужен.

3. Нажмите Options, чтобы выйти, или подождите 10-15 секунд, и выход из настроек произойдет автоматически.

#### **ГРОМКОСТЬ ОТКЛОНЕННЫХ ЦЕЛЕЙ (REJ VOL)**

При дискриминации звук от металлических целей, которые отклонены, обычно подавлен, хотя некоторые железные цели подают прерывистые звуки.

REJ VOL позволяет менять громкость звука на отклоненные цели. Таким образом, поиск позволяет расслышать отклоненные цели и хорошие рядом с ними или под ними.

MDREGI

0 = Нормальная звуковая дискриминация. Звук от отклоненных целей подавлен. 10= Звук от отклоненных целей составляет 10% от звука на принятую цель. 20 = Звук от отклоненных целей составляет 10% от звука на принятую цель. 30 = Звук от отклоненных целей составляет 10% от звука на принятую цель. 40 = Звук от отклоненных целей составляет 10% от звука на принятую цель. 50 = Звук от отклоненных целей составляет 10% от звука на принятую цель. 60 = Звук от отклоненных целей составляет 10% от звука на принятую цель. 70 = Звук от отклоненных целей составляет 10% от звука на принятую цель.

Уровень 100% звука на все цели может быть достигнут при использовании одного из режимов All Metal.

Когда используется смешанный режим, такой как программа Relic, громкость отклоненных целей может быть использована для уменьшения или устранения громкого звукового сигнала от отклоненных целей. В программах со звуком All Metal, например Prospecting, громкость отклоненных целей не будет работать. Она работает только в программах со звуковой дискриминацией.

#### **ПОРОГОВЫЙ ТОН**

MX7 может эффективно использоваться и при включенном пороге (с фоновым гулом), и без него. Глубина обнаружения целей останется одинаковой. Бесшумный поиск без порогового тона позволяет сосредоточиться на желаемых откликах от целей. Тем не менее, те, кто ищет с пороговым тоном, как правило, находят больше артефактов, прослушивая изменения в пороговом тоне и копая интересные сигналы.

#### **Настройка порогового тона:**

1. Нажмите Options и используйте кнопки-стрелки, чтобы найти настройку THRESH (пороговый тон).

2. Используйте кнопки - и +,чтобы выбрать нужный уровень.

3. Нажмите Options, чтобы выйти, или подождите 10-15 секунд, и выход из настроек произойдет автоматически.

#### **ЗВУКОВАЯ ИДЕНТИФИКАЦИЯ (Tone ID)**

Возникновение звука определенной частоты как отклика на определенную цель называется тоном идентификации. На каждый объект возникает звук конкретной тональности, и по этому звуку можно узнать, что за цель под катушкой, не глядя на дисплей.

Когда используется однотональный режим, все цели откликаются одинаково. Если установлена дискриминация, то определенная часть целей не производит вовсе никакого звука (тишина).

MDREGI

#### **Настройка звуковой идентификации:**

1. Нажмите Options и используйте кнопки-стрелки, чтобы найти настройку TONE.

2. Используйте кнопки - и +,чтобы выбрать количество тонов.

3. Нажмите Options, чтобы выйти, или подождите 10-15 секунд, и выход из настроек произойдет автоматически.

#### **Количество тонов:**

1-тональный: все цели производят одинаковый звук.

2-тональный: железные цели производят низкие звуки, а иные цели - высокие.

#### 4-тональный:

- Железо (самый низкий)
- Фольга и пробки
- Никель
- Монеты (самый высокий)

#### 8-тональный:

- Большие куски железа (самый низкий)
- Небольшие куски железа
- Фольга/небольшие кусочки золота или украшения
- Никель
- Язычки от пивных банок
- Пробки
- Цинк/цент "Голова индейца"
- Дайм/Доллар (самый высокий)

20-тональный: каждому из 20 сегментов на шкале дискриминации соответствует свой тон, начиная с железа (самый низкий) и заканчивая серебряным долларом (самый высокий).

#### **ГЛУБИНОМЕТР**

MX7 может отчитываться о глубине залегания цели в дюймах и сантиметрах.

1. Нажмите Options и используйте кнопки-стрелки, чтобы найти настройку INCHES/ METRIC.

2. Используйте кнопки - и +,чтобы выбрать систему.

3. Нажмите Option, чтобы выйти, или подождите 10-15 секунд, и выход из настроек произойдет автоматически.

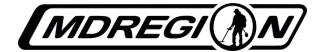

#### **ПОДСВЕТКА**

Дисплей MX7 оснащен подсветкой для удобства поиска в условиях слабого освещения. Подсветка быстрее разряжает батарею (на 10-20% быстрее разряжается), но иногда просто необходима.

Чтобы установить ее мощность, нажмите кнопку включения при включенном приборе или нажмите Options, найдите настройку LIGHT, используйте кнопкистрелки, чтобы уменьшить или увеличить интенсивность подсветки. Нажмите Options, чтобы выйти или подождите 10-15 секунд, и выход из настроек произойдет автоматически.

#### **СДВИГ ЧАСТОТЫ**

Когда два или больше металлоискателя с одной рабочей частотой работают рядом, возникают помехи. При сдвиге частоты такие помехи могут быть устранены, и работа может продолжаться. Помехи от другого металлоискателя похожи на те, которые возникают при слишком высоком уровне чувствительности, только с более постоянным рисунком звука.

Когда вы засекли такие помехи, нажмите кнопку Options и используйте кнопкистрелки, чтобы выбрать рабочую частоту из пяти возможных.

Сдвиг частоты на MX7 незначительный, но достаточный, чтобы избежать помех.

#### **ОТСЛЕЖИВАНИЕ СОЛЕНОСТИ**

MX7 - низкочастотный металлоискатель с одной рабочей частотой. Более дорогие мультичастотные или импульсные металлоискатели показывают несколько более хорошие результаты при поиске на мокрых соленых почвах. Тем не менее, MX7 тоже показывает отличные результаты в таких условиях.

Программа Beach (Пляж) специально создана для поиска в мокром соленом песке. В других программах также может быть настроено отслеживание солености (SALTRK) - например, в программах Relic или Prospecting. В программе Relic поиск часто ведется на влажных полях, которые недавно удобряли химическими веществами, и по свойствам проводимости такая почва напоминает мокрый соленый песок. А в программе Prospecting золото иногда приходится искать на щелочных пустынных почвах.

Добавив отслеживание солености SALTRK, вы повысите шансы на успех.

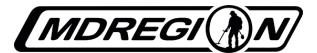

#### **Добавление отслеживания солености в программу поиска:**

1. Нажмите Options и используйте кнопки-стрелки, чтобы найти параметр SALTRK.

2. Используйте кнопки - и +,чтобы выбрать 1 - отслеживание солености или 0 нормальное отслеживание (баланс грунта).

Часто мягкий песок набирает больше соленой воды. И такие пятна на обычном песке имеют повышенную проводимость, поэтому MX7, скорее всего, подаст звуковой сигнал независимо от того, обнаружена металлическая цель или нет, но сигнал будет неточным и размытым, не похожим на тот, что подает металлический объект. Если звук чуть ниже, то точно - сигнал подает песок, и его стоит проигнорировать.

Кроме того, при поиске на береговой линии у кромки воды, можно услышать ложные сигналы, возникающие из-за волн. Поэтому лучше вести поиск либо на пляже, либо уже в воде. Благодаря прибою хорошие цели находятся уже либо на суше, либо еще в воде, поэтому вы ничего особенно не теряете.

Если вы поставите в режиме Beach параметр SALTRK на 0, вам стоит искать исключительно на сухом песке. Или же искать на пляжах у водоемов с пресной водой - у рек, озер, прудов.

При обычном поиске использовать отслеживание солености не нужно. Потребность в нем возникает лишь там, где высокая проводимость почвы.

### **Настройки в режиме "Все металлы"**

#### **SAT (Автоматический пороговый тон)**

SAT (Self-Adjusting Threshold) используется только в программах поиска со звуком "Все металлы" - Relic (реликвии) и Prospecting (разведка). SAT появляется в параметрах при нажатии кнопки Options только в этих поисковых программах.

Известно, что при поиске кладоискатель передвигается и порог тоже подстраивается под условия грунта. Остановка над целью из любого металла сбросит настройки аудио с SAT на обычные. SAT работает только при передвижении катушки.

При поиске со звуком "Все металлы", пороговый тон необходим, чтобы максимально увеличить глубину обнаружения целей. В том же "Все металлы" без SAT гул будет исчезать полностью или нарастать при встрече любого изменения грунта. SAT автоматически поддерживает гул примерно на одном уровне путем сброса значений порога через некоторые промежутки времени. Эти временные промежутки можно ускорить или замедлить, чтобы скорость их смены соответствовала скорости смены типа грунта или скорости движения катушки.

#### **Чтобы настроить SAT в программах Relic или Prospecting:**

1. Нажмите Options и используйте кнопки-стрелки, чтобы найти настройку SAT.

2. Используйте кнопки - и +, чтобы выбрать уровень: 0 = нет SAT, 6 = гипер-SAT.

Выбирайте SAT около 0, чтобы поддерживать постоянный пороговый гул. Более быстрые настройки SAT, около 6, требуют более быстрых движений катушкой. Согласуйте скорость движения катушки и SAT. Практикуйтесь с целями, расположенными под землей, чтобы понять, как это работает.

#### **VCO (ГУН, генератор звука, управляемый напряжением)**

VCO работает только в программах All Metal, Relic, Prospecting и Pinpoint, и появляется в Параметрах после нажатия кнопки Options только при активации одной из этих программ. В режиме пинпойнт сначала нужно нажать кнопку пинпойнт, а затем искать в настройках VCO.

VCO обеспечивает усиление продолжительности и четкости сигнала, когда поисковая катушка приближается к объекту. А когда катушка отходит от объекта в сторону, сигнал становится слабее. Таким образом, над центром цели сигнал самый четкий и пронзительный.

Большинство пользователей считают, что VCO является полезным улучшением в режиме пинпойнта и в других режимах "Все металлы".

#### **ГРОМКОСТЬ ЖЕЛЕЗА**

В режимах "Все металлы", когда MX7 уверенно определяет железо, эта функция может ускорить обнаружение железных целей. Большим целям соответствует громкий низкий звук (ворчание, или хрюканье).

Чтобы включить громкость железа:

1. Убедитесь, что вы работаете в одной из программ All Metal (All Metal, Relic, Prospecting).

2. Нажмите кнопку Options и найдите настройку IRNGNT.

3. Используйте кнопки - и +, чтобы выбрать 1 (включение громкости железа) или 0 (выключение).

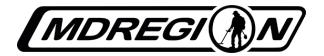

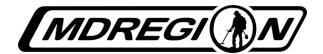

### **Правильный уход**

Поскольку ваш металлоискатель от фирмы **White's -** сложное электронное устройство**,** оно требует разумной осторожности в эксплуатации**.**

- **-** Храните металлоискатель в теплом**,** сухом помещении**.**
- **-** Батареи из батарейного отсека на время хранения извлекают**.**
- **-** Не роняйте металлоискатель и не возите прибор в багажнике без упаковки**.**
- **-** Не храните прибор под прямыми солнечными лучами

### **Процесс поиска**

Перемещайте поисковую катушку плавно и медленно из стороны в сторону**,** как если бы вы мыли пол шваброй**,** затрачивая не менеее 2 секунд на одну проводку**.** Перекрывайте площадь первого взмаха вторым минимум на 50%**.**

Держите катушку ближе к земле**,** насколько это возможно**.**

Чтобы протестировать металлоискатель**,** разложите железные мусорные цели и ценные объекты на поверхности земли и проверьте отклик на них**.** Проводя катушку над ними**,** вы можете определить идеальную скорость движения для идентификации целей**.**

Если поисковая катушка движется медленно**,** обнаружения цели не происходит или дискриминация становится нечеткой**.** При правильной скорости движения**,** обнаружение и дискриминация оптимальны**.**

Основой для успеха в кладоискательстве является правильный выбор мест для поиска с **MX7.** Попробуйте отыскать их**,** расспрашивая знакомых**,** посетив библиотеку**,** прочитав книги**,** газеты**,** интернет**-**статьи**.** Чем больше вы найдете информации**,** тем вероятнее очень хорошие находки**.** Посещайте мероприятия для поисковиков**,** обменивайтесь опытом**.**

Всегда спрашивайте разрешение у собственника земель перед началом поиска**.** Во многих странах муниципальные земли открыты для поиска**.** Тем не менее**,** есть страны**,** где приборный поиск строго запрещен и карается по закону**.** Всегда знакомьтесь с местными законами касательно приборного поиска**.**

### **Выкапывание находок**

Различные ландшафты требуют различных подходов к выкапыванию находок**.** На песчаные пляжи возьмите скуб или сито**,** в парках работайте ножом или совком, на каменистых почвах может потребоваться полноразмерная лопата или кирка.

При извлечении находки положите ее в сумку для находок**,** а ямку обязательно закопайте**.**

*MDREGI* 

Во всех случаях необходимо соблюдать осторожность, чтобы минимизировать ущерб, вызванный раскопками. Сначала практикуйтесь на своем огороде или на заднем дворе. С правильным инструментом вы должны научиться копать так, чтобы после вас не оставалось следов. Это не только поможет вам получить разрешение на поиск, но и представит всех поисковиков и копателей в выгодном свете.

К тому же:

• Заберите весь мусор, который вы выкопали, и выбросите его в надлежащий контейнер.

• Помогайте правоохранительным органам по возможности.

### **Аксессуары**

**• Наушники:** значительно повышают способность слышать сигналы MX7 в условиях повышенного шума, увеличивают срок службы батареи и обеспечивают конфиденциальность. Можно использовать любые стереонаушники от 8 до 150 Ом.

**• Чехлы для переноски: White's** предлагает специальные рюкзаки и чехлы для металлоискателей и инструмента в соответствии с размерами MX7. Эти чехлы и рюкзаки обеспечивают удобство хранения, защиту при транспортировке и переноске прибора.

**• Поисковые катушки:** стандартная поисковая катушка, идущаяя в комплекте, лучше всего подходит для металлоискателя. В то время как более крупные поисковые катушки видят более глуокие цели, они менее чувствительны к малым целям и почти не разделяют близко расположенные цели. Поисковые катушки маленького размера лучше обнаруживают мелкие металлические предметы и выцепляют хорошие цели в замусоренных грунтах, чем более крупные поисковые катушки, но уступают им в глубине. Все катушки от металлоискателя MX Sport совместимы с MX 7.

**• Инструменты для рытья:** важно иметь соответствующие инструменты для копания в тех районах, где вы ищете. Всегда старайтесь копать так и закапывать ямки таким образом, чтобы было незаметно, что вы тут прошли.

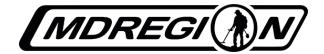

### **Гарантия**

Если в течение двух лет (24 месяцев) от даты первоначальной покупки Ваш металлоискатель производства компании White's выходит из строя из-за дефектов материала либо конструкции, компания White's обязуется отремонтировать или (по своему усмотрению) заменить все необходимые детали без взимания платы за комплектующие или работу.

Для этого просто верните полностью укомплектованный детектор Дилеру, у которого Вы его приобрели, либо доставьте его в ближайший Авторизованный сервисный центр. К прибору должно прилагаться подробное описание признаков неисправности.

Для осуществления технического обслуживания устройства Вам следует предоставить документы, подтверждающие дату приобретения прибора.

На данную гарантию распространяется право передачи третьим лицам. При этом, независимо от владельца, гарантия на данный прибор действует в течение двух лет от даты первоначальной покупки.

Гарантия не распространяется на: неперезаряжаемые батареи; принадлежности, не входящие в комплект поставки; расходы на отправку/разгрузочно-погрузочные работы за пределами континентальной части США, расходы на срочную доставку (грузовые авиаперевозки, доставка на следующий день, доставка на 2-ой день, услуги по упаковке и т.д.), а также все расходы на отправку/разгрузочно-погрузочные работы в пределах континентальной части США после 90 дней от даты покупки.

Ваша покупка регистрируется компанией White's только в случае заполнения Талона о продаже, который заполняется и отправляется на завод Вашим дилером вскоре после первоначальной покупки.

Данная процедура выполняется для регистрации информации о покупке и осведомления Вас касательно новейших исследований и разработок компании White's.

Гарантия не распространяется на ущерб, причиненный в результате несчастного случая, неправильного использования, небрежности, внесения изменений, модификаций, несанкционированного обслуживания, а также длительного воздействия агрессивных веществ, в том числе соли. Срок действия любой подразумеваемой гарантии (например, товарной пригодности и соответствия определенному назначению) не может превышать срока, указанного в гарантии. Ни производитель, ни дилер не несут ответственности за любой случайный и косвенный ущерб.

Вышеизложенная гарантия является единственной гарантией от компании White's как производителя Вашего металлоискателя.

Дилер или третья сторона могут предоставить Вам свои условия гарантии в зависимости от законодательства своей страны, однако без официального участия и согласия со стороны компании White's Electronics, Inc («Вайтс Электроникс») это не поощряется.

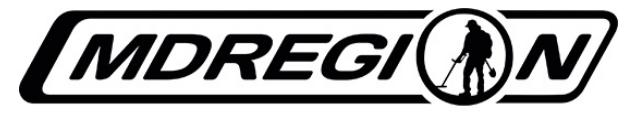

**WWW.MDREGION.RU** 

### http://whites-detectors.com

### НАЙДИ СВОЙ КЛАД!

**AV ED GARRETT WAS CLAKA SOUTH DEALCH APPLICATION** 

**X WESOD MAKRO NOKLE (4) TEXTERE CRIVE COLLTEK** 

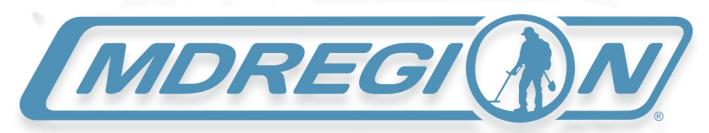

#### **MDREGION.RU - ТОЛЬКО БЕЛАЯ ТЕХНИКА**

### 8-800-555-4422

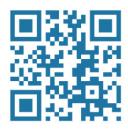